# $\overline{\phantom{a}}$ LAMUSICA YLAINGENIERIA Una pasión compartida

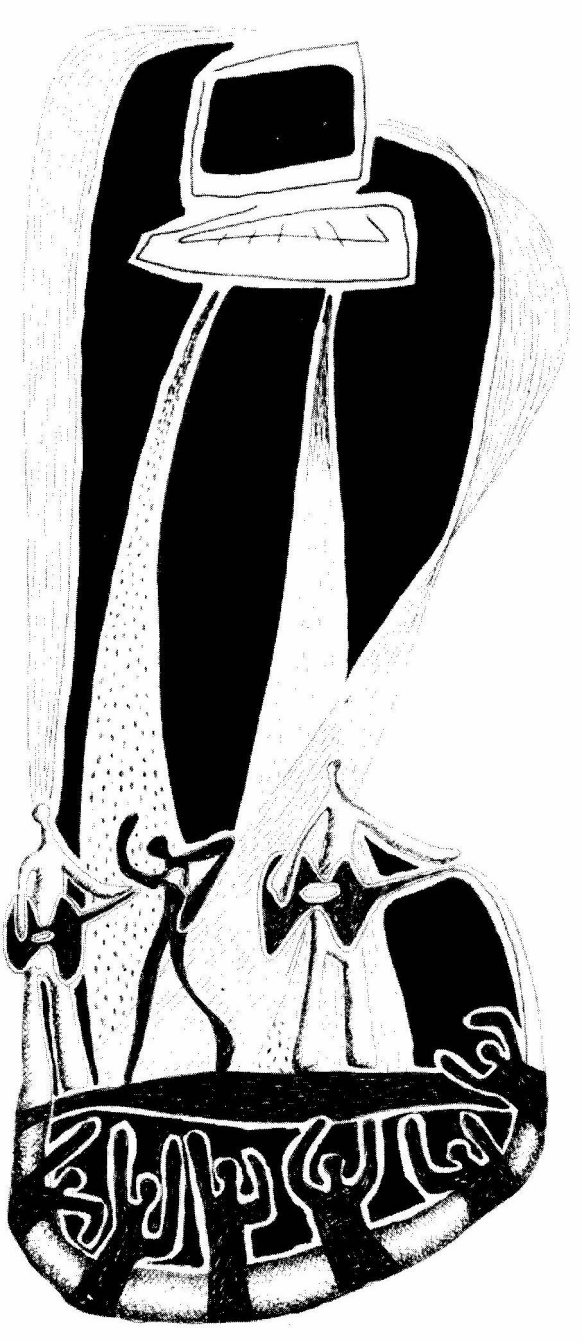

RICARDO A. GARCÍA ORTEGA

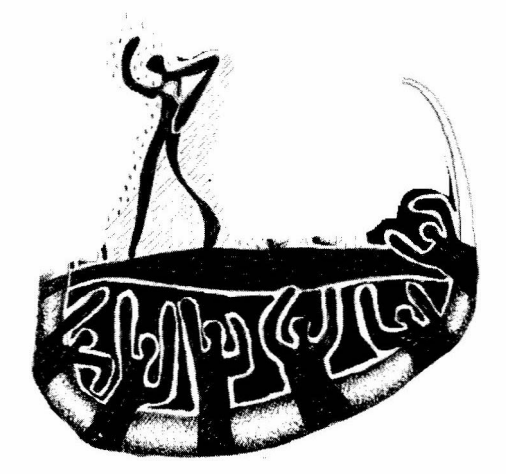

Para emprender un proyecto, lo primero que se debe considerar es la pasión que se siente por el mismo. No importa si se trata de un pasatiempo o un reto profesional, lo que determina el éxito es el empeño que se le ponga al desarrollo del mismo.

En mi caso encontré las cosas que me apasionan: la música y la ingeniería; y opté por unirlas de la mejor manera posible. Para ir logrando esta unión me encaminé en varias investigaciones.

### PRIMER PROYECTO:

El primer proyecto de investigación lo realizamos entre cinco estudiantes de la Facultad de Ingeniería Electrónica de la U.P.B. en el año de 1995, se tituló: Control de luces Vía MIDI. Consistía en un control de luces para concierto manejadas por computador.

Para la realización del mismo, se investigó en diferentes fuentes de información, principalmente en Internet (para conseguir el protocolo de comunicaciones MIDI (Musical Instrument Digital Interface, Interfaz Digital para Instrumentos Digitales); además de las pruebas de laboratorio necesarias.

----- 40 Para la presentación de este trabajo en la exposición anual de INGENIAR 95, se montó un "concierto" en uno de los salones de clase, simulando el ambiente que se presenta en un concierto pequeño: con los instrumentos, amplificación del sonido y las luces dispuestas de una forma real. De esta manera se podía observar el control en una situación similar a la verdadera.

El gran logro de este proyecto fue haber sido uno de los trabajos más visitados, y el captar la atención del público por más de 15 minutos que duraba la presentación, mirando un escenario vacío en el que sólo estaban los instrumentos y las luces sincronizadas con la música.

### TRABAJO DE GRADO

Otro proyecto, que voy a tratar más a fondo, lo realicé corno trabajo de grado y se tituló: Plataforma para el Procesamiento Digital de Señales de Audio.

La idea principal era poder alterar el tono de una señal de audio sin alterar su duración.

Normalmente, cuando se disminuye la velocidad de una grabación (por ejemplo un cassette o un disco), también baja el tono de la misma (se vuelve más grave) y la duración también se ve afectada, se "alarga" el sonido, dura más; al aumentar la velocidad de la grabación, ocurre lo contrario.

Por ejemplo, si se tiene una señal de audio de 10 segundos de duración y se disminuye su velocidad a la mitad, el tono baja una octava (mitad de la frecuencia), y la duración se duplica (20 segundos). Y si se aumenta su velocidad al doble, el tono sube una octava (el doble de la frecuencia) y la duración se reduce a la mitad (5 segundos).

En este momento se comprende mejor el objetivo: subir o bajar el tono de la señal de audio, sin alterar su duración (siempre con duración de 10 segundos).

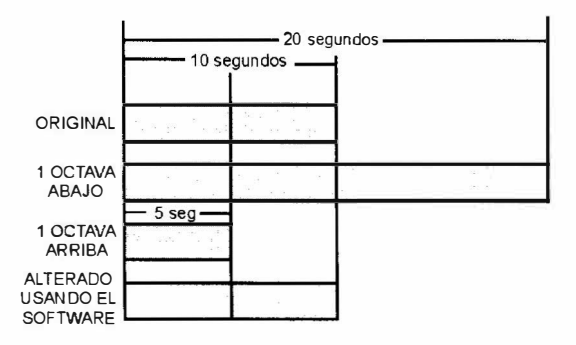

El proyecto se cristalizó en un software para computador IBM PC o compatible. Este software se realizó en el lenguaje  $C++$  bajo DOS.

El software procesa los archivos\* .wav estándares de Windows. Estos son archivos de sonido en formato digital. Existe gran cantidad de aplicaciones para trabajar con los mismos (otros tipos de procesos), y además son fáciles de obtener al trabajar con una multimedia.

Para el proceso, el software desarrollado torna un archivo \* .wav que contenga el sonido que se desea alterar. Para obtener este archivo \*.wav se puede 41 utilizar alguna de las aplicaciones de grabación, que son muy comunes.

Ya, teniendo el archivo con el sonido, se inicia el procesamiento:

Se toma el sonido y se divide en "Bloques" de sonido, con una duración aproximada de 200 mseg cada uno, pero de una manera especial, los bloques no son consecutivos, pues entre un bloque y el siguiente hay una región que se traslapa.

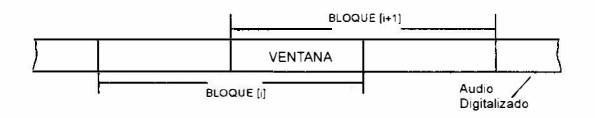

Cada Bloque es procesado independientemente de los demás.

Primero se hace la FFT (Fast Fourier Transform, Transformada Rápida de Fourier), la cual entrega una representación de ese bloque de sonido en el dominio de la frecuencia.

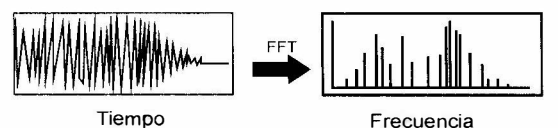

Esta representación en el dominio de la frecuencia se puede entender como «la función matemática del sonido», y contiene la información de cómo se comporta cada frecuencia en ese bloque. Es decir, se conocen qué frecuencias hay y cómo interactúan.

En este momento es que se hace la relación con las notas musicales; a cada nota musical le corresponde una frecuencia. Como se conocen

42

exactamente las frecuencias presentes en el Bloque, entonces se conocen las notas musicales que están presentes en el mismo.

Así, si el usuario desea "subir" el tono de la señal de audio (aumentar las frecuencias), se calcula la nueva posición que deben ocupar las componentes de frecuencia. En general, para alterar el tono, se re-ubican las frecuencias; si es para "subir", en frecuencias más altas, si es para "bajar", en frecuencias más bajas.

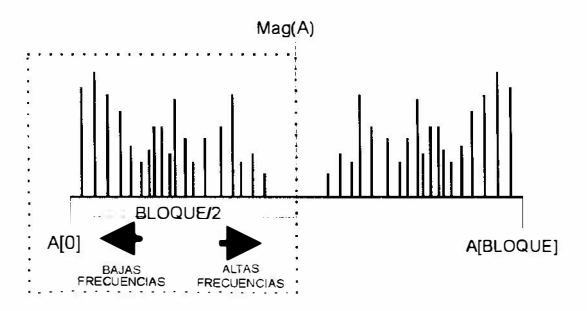

Lo que se hizo fue alterar la "función matemática del sonido" (en ese bloque), y obtener una "nueva" función, que representa al sonido ya alterado. Luego se hace la IFFT (Inverse Fast Fourier Transform, Transformada Inversa Rápida de Fourier), que convierte esa información en el dominio de la frecuencia en un Bloque de sonido de 200 mseg. Este bloque de sonido ya está alterado en su tono, pero tiene la misma duración que el original.

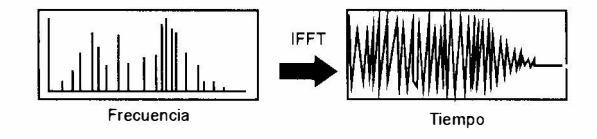

Este procedimiento se hace con todos los Bloques que componen la señal de sonido original.

Luego de tener todos los Bloques ya alterados, se procede a unirlos. La condición es que el sonido final no pierda su continuidad (no se presenten "saltos"), y no se altere la duración del sonido original.

Para esto, se utiliza un proceso llamado "Desplazamiento" o "Sincro nización".

Se toman dos Bloques consecutivos :

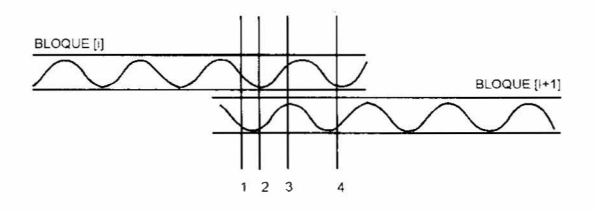

Se supone que tienen la mitad en común, ya que originalmente estaban "traslapados"; pero después del proceso no se puede asegurar que sean iguales, sólo se puede esperar que sean "similares".

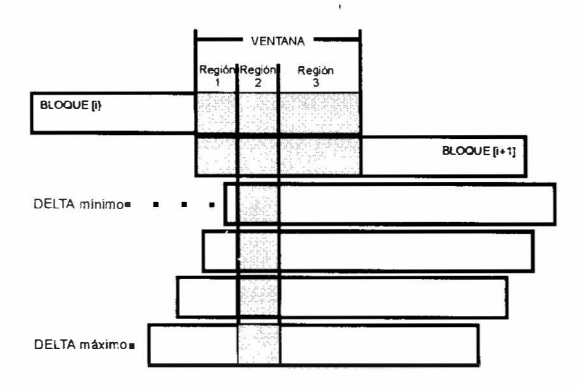

Se deja el primer bloque estático y se comienza a" desplazar " el siguiente bloque, hasta encontrar la región en la que sean más "parecidos" los dos bloques, es decir, en la que el audio entre ambos sea muy similar. En ese punto se hace el corto, es decir, se pasa del primer Bloque al segundo. El desplazamiento se hace desde un delta mínimo hasta un delta máximo.

Esta sincronización se puede entender mejor con un ejemplo: Se tienen dos equipos de sonido y dos grabaciones muy similares. Se enciende el primer equipo con la grabación y se toma éste como referencia. Luego, se enciende el segundo equipo con su grabación, y se comienza a "buscar" en qué momento ambos equipos están reproduciendo algo similar . Teniendo esta información, se puede comenzar escuchando sólo el primer equipo, y en el momento justo, cambiar al segundo equipo sin que se note ningún "salto" en la reproducción.

El proceso de sincronización se hace en todos los bloques consecutivamente, para obtener una señal de audio continua, con la misma duración de la señal original, pero alterada en su tono.

#### UTILIDAD:

El software desarrollado permite alterar el tono de un sonido, sin alterar su 43 duración. Para lograr esto primero se tiene que convertir la señal de audio

al dominio de la frecuencia, es decir, se requiere conocer la "función matemática del sonido" ; el hecho de subir o bajar el tono es sólo una de las posibles aplicaciones del proceso.

Al conocer la función matemática del sonido, se puede implementar, sin mucho problema, un algoritmo para filtrar el sonido, o un algoritmo para reconocer señales y timbres de instrumentos, entre muchos otros proyectos fácilmente realizables.

En el mercado de la música el software está en uno de los puestos más importantes para el procesamiento de las señales de audio. Y para lograr este desarrollo no se requiere de inversiones muy altas.

## Futuras expansiones y utilidades:

El trabajo de grado tiene como nombre "Plataforma para el procesamiento digital de señales de audio". La característica principal de una "plataforma" es que sirve de base para diferentes procesos.

En este caso se desarrolló esta base y una aplicación o proceso especí-

fico: el de subir o bajar el tono de una señal de audio.

El siguiente gráfico resume el proceso

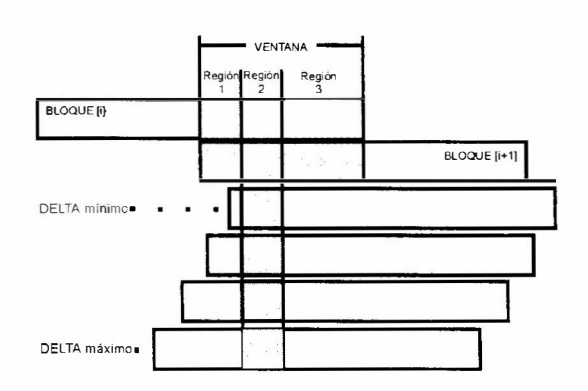

Primero se toma una señal de audio que está en el dominio del tiempo y se le hace la Transformada Rápida de Fourier (FFT, Fast Fourier Transform) para obtener un "espectro" de esa señal (dominio de la frecuencia).

Al tener la información en el dominio

de la frecuencia, se puede aplicar alguno de los procesos. El proceso aplicado en el trabajo de grado es el marcado como "1", y consiste en "alterar" ese espectro de frecuencias para cambiar el tono de la señal de audio. Otros procesos que pueden llegar a implementarse en la plataforma están marcados con otros números.

Luego de realizarse cualquiera de los procesos, se

procede a tomar el nuevo espectro (se llama nuevo porque ya está alterado de alguna manera) y se le aplica la IFFT (Transformada Inversa Rápida de

44

Fourier) para convertirlo nuevamente al dominio del tiempo, es decir, en información audible.

Entre algunos de los procesos que se sugieren se encuentran :

- 2. 3. 4. : Ecualizar-filtrar: Son procesos que alteran a algunas frecuencias de forma selectiva. Tienen como característica que utilizan las dos vías de la plataforma, parten de información de audio, la convierten a frecuencia y luego retornan nuevamente a información de audio. (Tiempo-frecuencia-tiempo)
- 5 : Análisis de patrones: Sólo utiliza una vía de la plataforma, toma la infor-

mación de audio y la convierte al dominio de la frecuencia. Una vez allí, analiza el comportamiento del espectro y entrega resultados. (Tiempo-frecuencia). Una aplicación específica puede ser el reconocimiento de la voz humana, reconocimiento de timbres de instrumentos, etc.

6 :Síntesis de sonidos: Utiliza la otra vía de la plataforma. Toma la información del espectro y la convierte en audio. (Frecuencia-tiempo). Puede ser utilizada para "crear" nuevos sonidos, ya que basta introducir la "forma matemática" del sonido deseado para que se obtenga el sonido como tal.

#### REVJSTA UNIVERSIDAD PONTIFICIA BOLIVARIANA

## BIBLIOGRAFÍA

GARCÍA O., Ricardo A.. "Plataforma para el Procesamiento Digital de Señales de Audio". Trabajo de Grado. Universidad Pontificia Bolivariana. Facultad de Ingeniería Eléctrica y Electrónica. Medellín. 1996. 76 P.

BAKER, Louis. "C TOOLS for Scientists and Enginneers". USA: Me Graw Hill, 1989, 324 p.

GUTIÉRREZ Z., L. B. "Sistemas y Señales". Medellín: Editorial Universidad Pontificia Bolivariana, p. 6.1 - 6.73

MATRAS, Jean - Jacques. "El Sonido", España: Ed. Orbis. SA. 1986

OPPENHEIM, Alan V. y WILLSKY, Alan S. "Señales y Sistemas". México: Ed. Prentice Hall, 1994. 860 p.

ROSCH, Winn L."Todo Sobre Multimedia". México: Ed. Prentice Hall, 1995, 650 p.

- RANDEL, Don Michael. "DICCIONARIO Harvard de Música", México: Ed. Diana, 1994. 559 p.
- SCHILDT, Herbert. "Turbo C/C++ Manual de Referencia". México: Me Graw Hill, 1992. 874 p.

# Direcciones Internet

FFT OF VERY LONG SERIES http://archives.math.utk.edu/software/msdos/modelling/fftsing.html

Fft

http://www.fwi.uva.nl/~mielko/Objects/node27.html

The FFT Algorithm http://www.spd.eee.strath.ac.uk/-interact/fourier/fft/fftalgrm.html

WAVE format ftp.cwi.nl:/pub/audio/RlFF-format

46

PARA CONTACTAR CON

Ricardo A. García Ortega A.A. 2704 Medellín, Colombia S.A.

E-mail : rago@janua.upb.edu.co • jgarcia@epm.net.co

Web site: www.upb.edu.co/~rago (en esta dirección se encuentra una copia del software desarrollado)